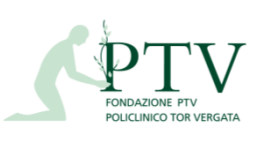

Diagramma di flusso **Allegato DA REF\_SP02** 

**DA\_REF\_FLU-11**

Rev 7 25/09/2020 Processo: Gestione fatturazione attiva con enti terzi richiedenti prestazioni sanitarie e gestione solleciti di riscossione

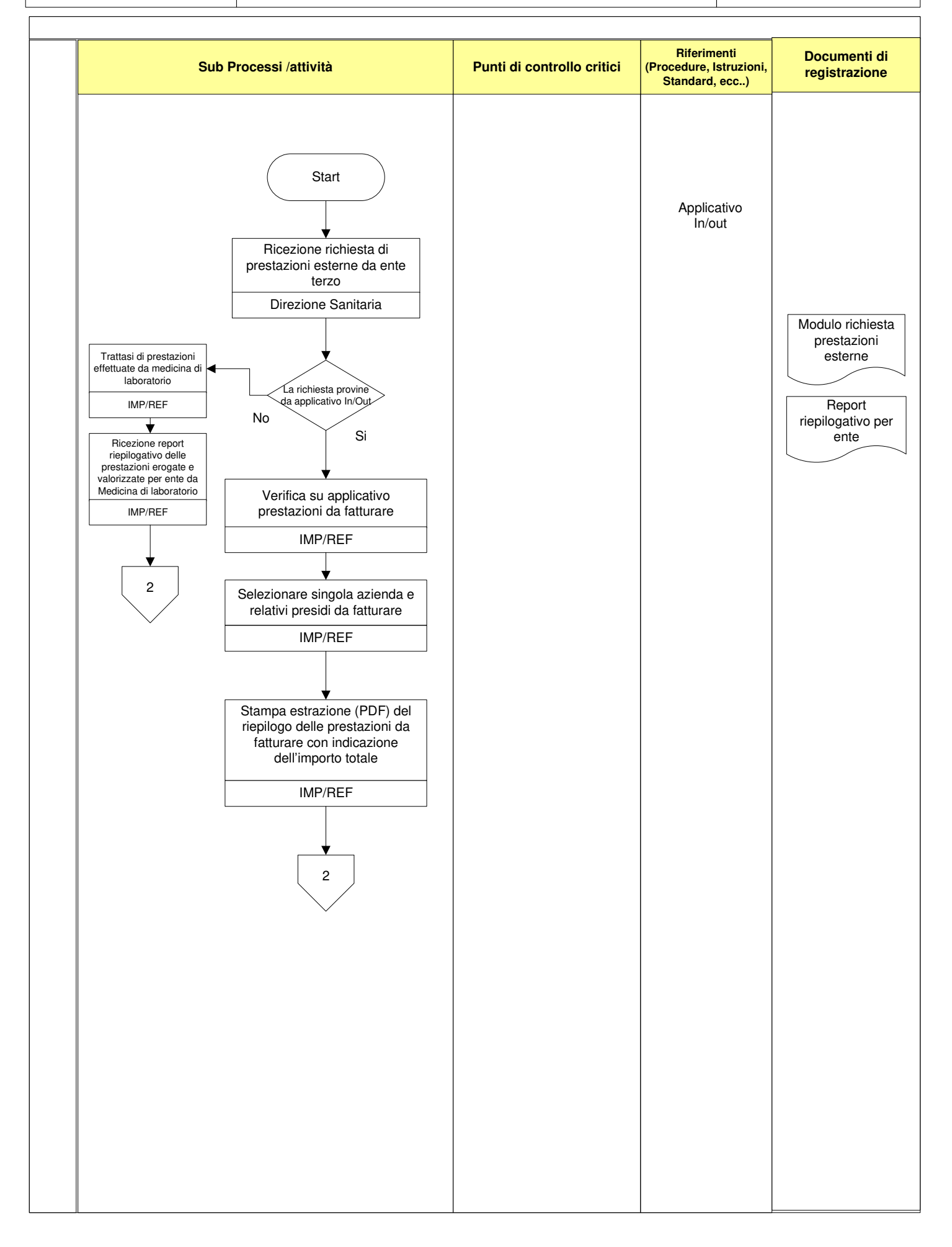

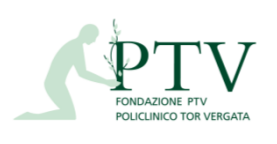

Diagramma di flusso **Allegato DA REF\_SP02** 

Rev 7 25/09/2020

**REF\_FLU-11**

Processo: Gestione fatturazione attiva con enti terzi richiedenti prestazioni sanitarie e gestione solleciti di riscossione

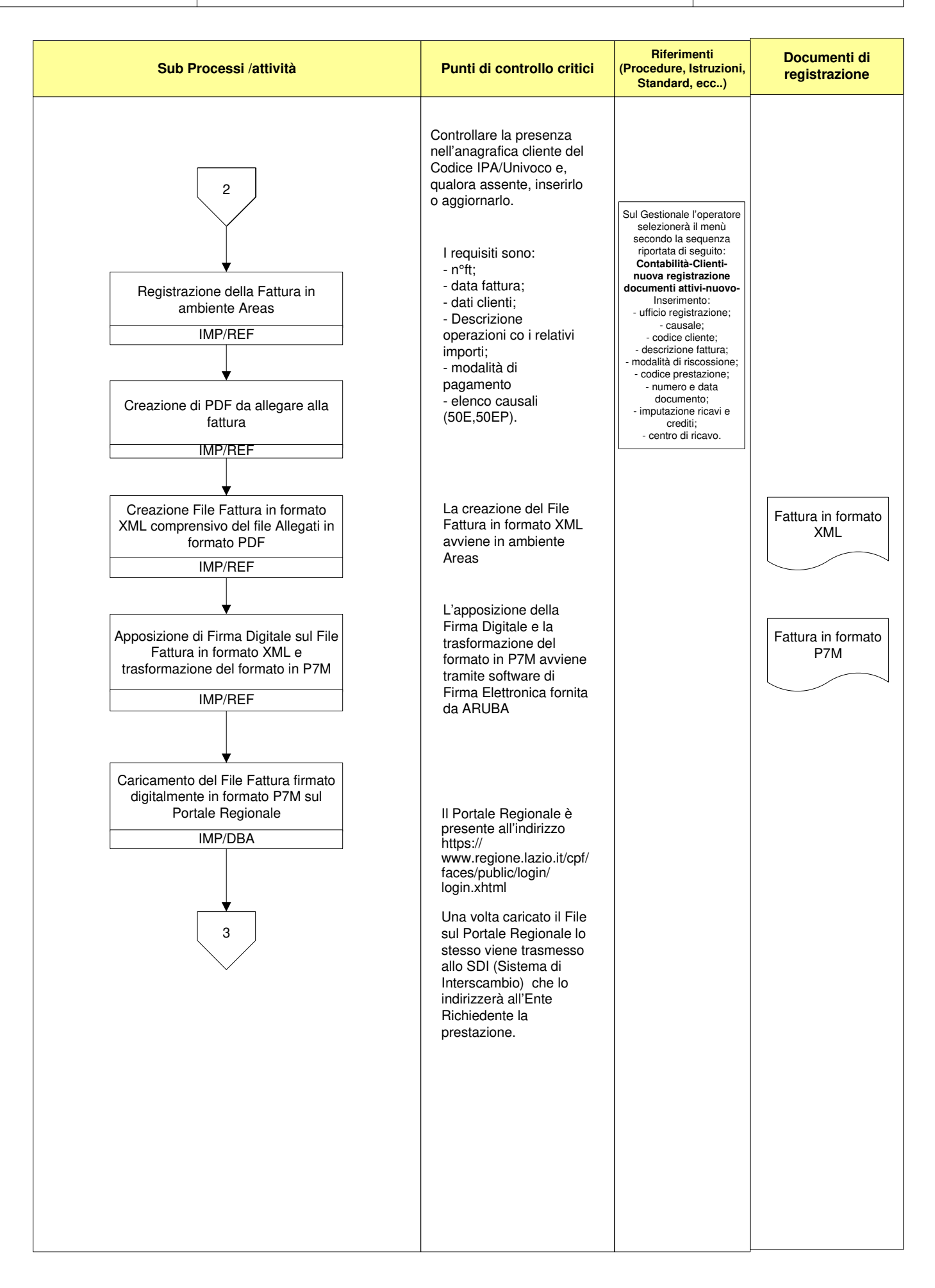

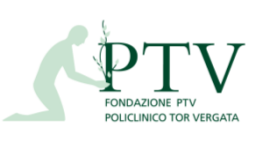

 $\sqrt{ }$ 

Diagramma di flusso **Allegato DA REF\_SP02** Rev 7 25/09/2020

**REF\_FLU-11**

Processo: Gestione fatturazione attiva con enti terzi richiedenti prestazioni sanitarie e gestione solleciti di riscossione

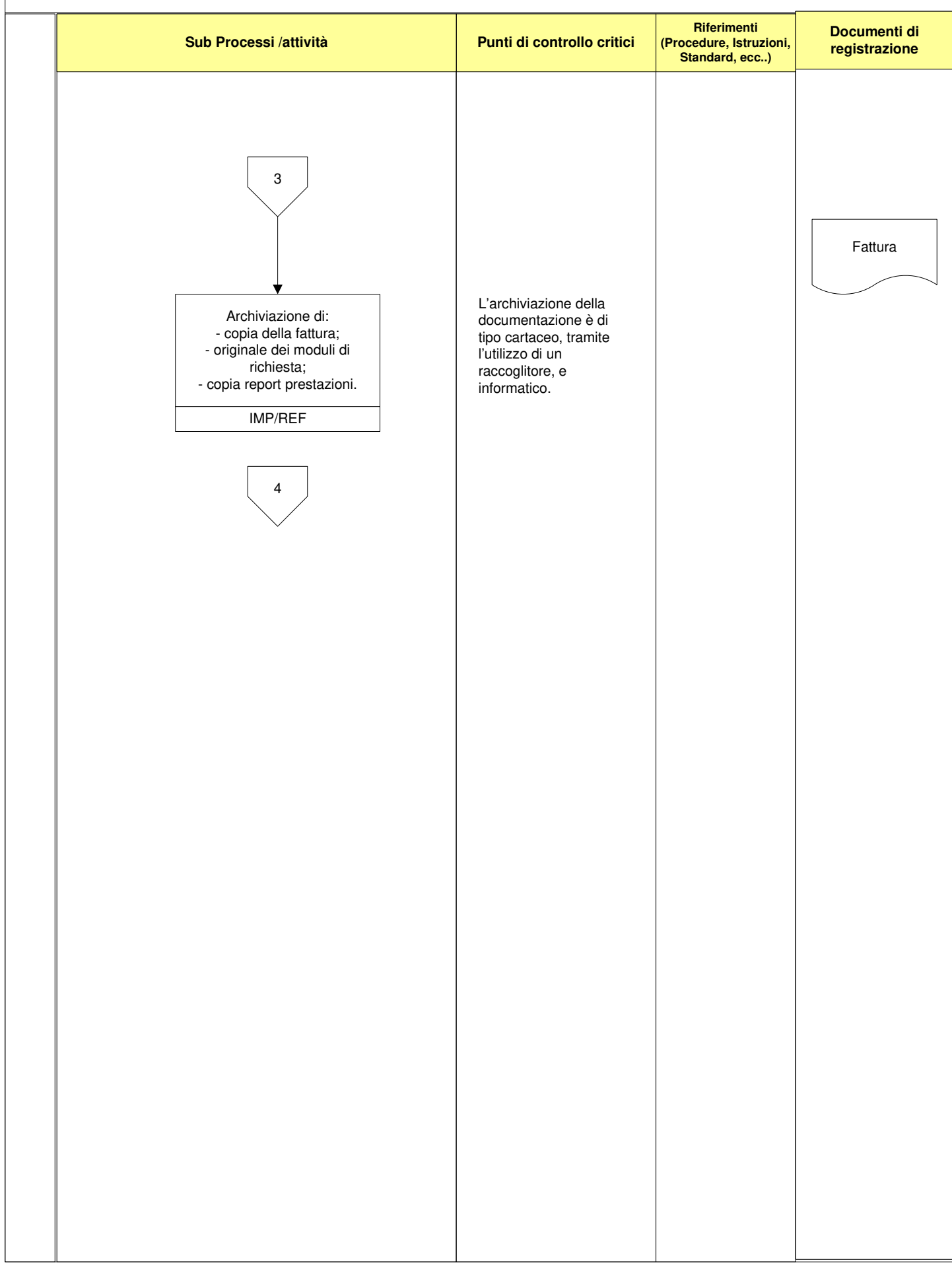

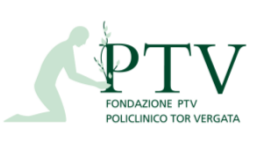

**REF\_FLU-11**

Diagramma di flusso **Allegato DA REF\_SP02** 

Rev 7 25/09/2020

## Processo: Gestione fatturazione attiva con enti terzi richiedenti prestazioni sanitarie e gestione solleciti di riscossione

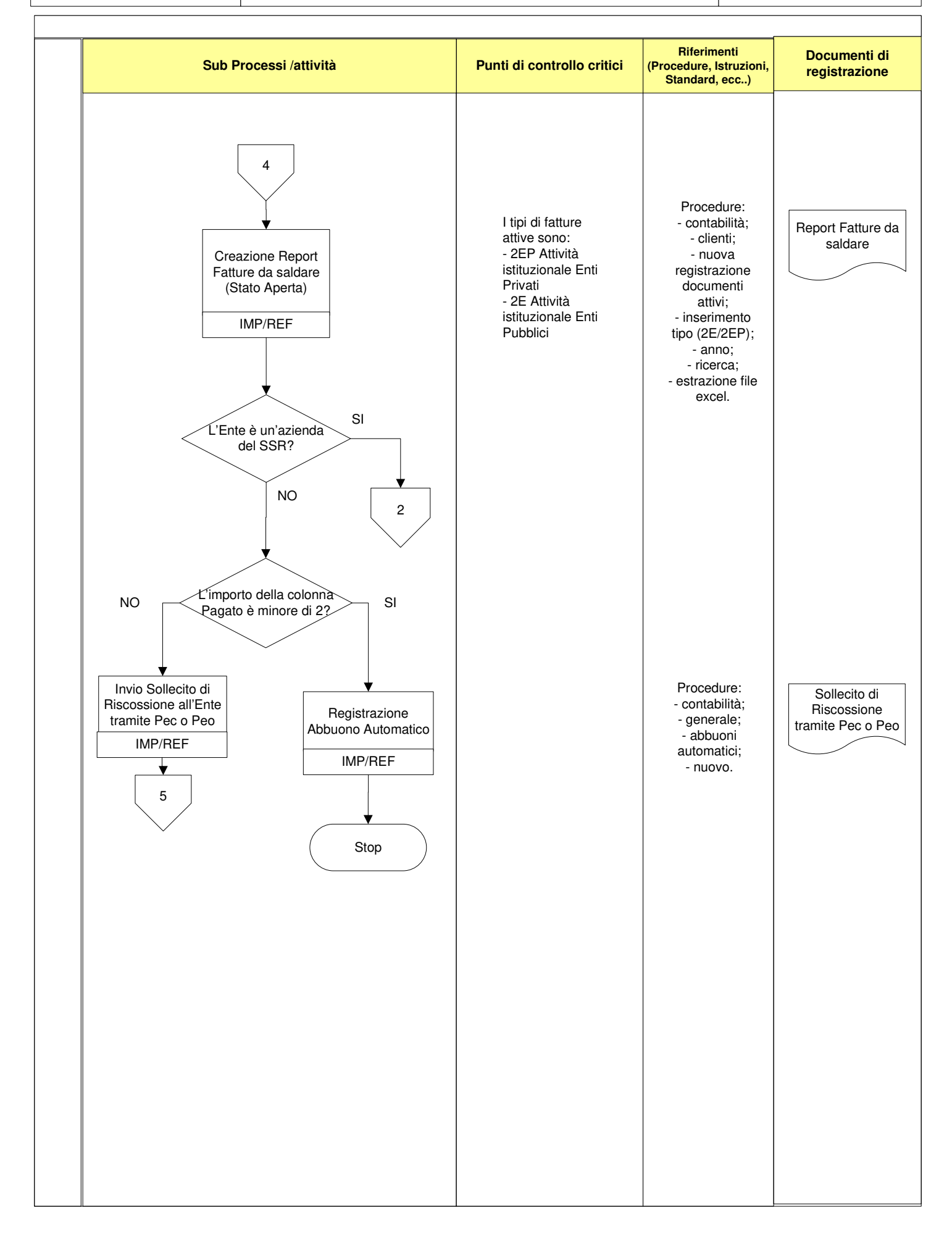

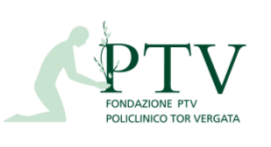

Diagramma di flusso **Allegato DA REF\_SP02** 

**REF\_FLU-11**

Rev 7 25/09/2020 Processo: Gestione fatturazione attiva con enti terzi richiedenti prestazioni sanitarie e gestione solleciti di riscossione

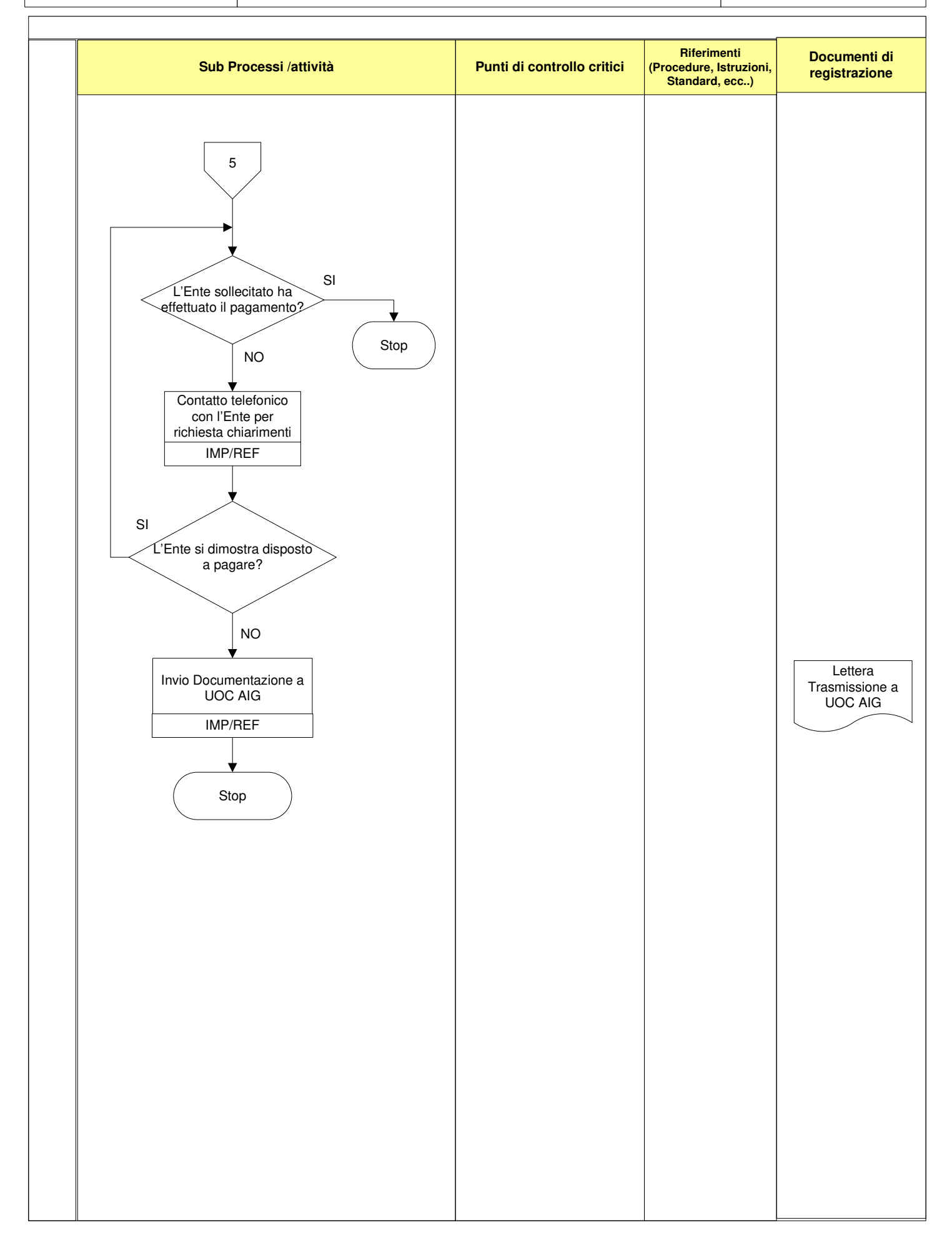